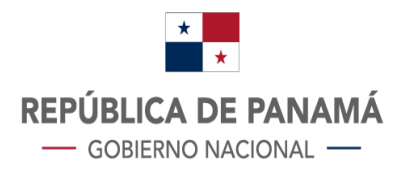

## **PROCEDIMIENTO DE MOVIMIENTO DE LA PAGINA PARA LICITAR PROYECTOS**

- **1.** Abrir la pestaña Proyectos
- **2.** Enviar a través del correo señalado [contratacionesdas@presidencia.gob.pa,](mailto:contratacionesdas@presidencia.gob.pa) el deseo de ser convocados de los proyectos que escoge o desea ser convocado.
- **3.** Abrir la pestaña (dentro de www.das.gob.pa) convocatoria , el cual le mostrará la convocatoria a su empresa en los proyectos que escogió para ser convocados, dándole al mismo los pliegos de cargo, la fecha, día, lugar y hora del acto público en seis (06) días a partir de la fecha de convocatoria.
- **4.** En la pestaña "Convocatoria" se publicará la resolución de adjudicación por dos (02) días, señalando la empresa que se ganó la licitación, dándole a la misma cinco (05) días para que presente los documentos que acompañaran el contrato (La fianza de cumplimiento y los paz y salvos del MEF y la Caja de Seguro Social).
- **5.** Envío de refrendo Contraloría
- **6.** Orden de Proceder